# Colori & Ottica

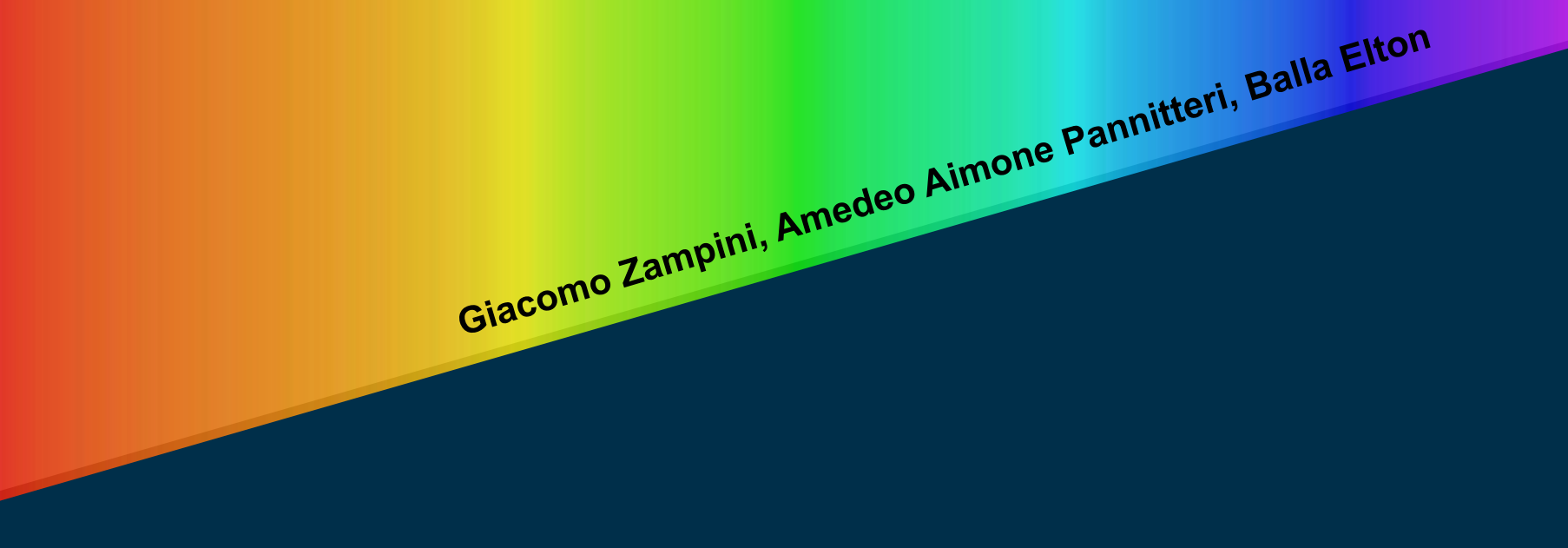

## La classificazione di ITTEN

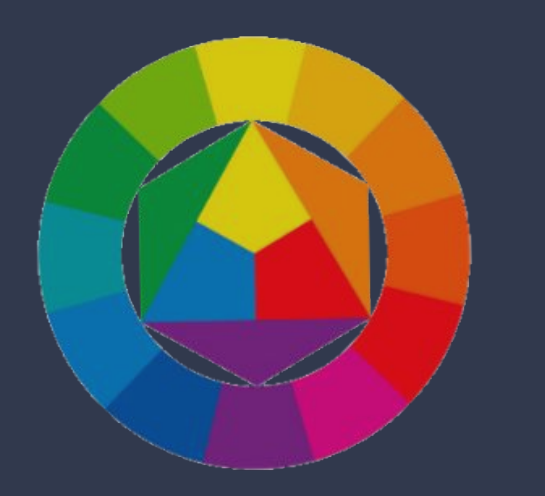

Il colore si può studiare prendendo in considerazione tre aspetti differenti: Fisica (lunghezza d'onda), Percezione (Visione personale), Supporto (il supporto con cui stiamo osservando il colore).

Il colori, per come li vediamo nella vita di tutti i giorni, possono poi essere suddivisi secondo la **classificazione di ITTEN**, dove troviamo i tre colori primari: Giallo, Rosso e Blu. Sommando due colori primari otteniamo il colore secondario: Viola, Verde o Arancione.

### CMYK

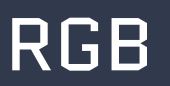

**CMYK** è l'acronimo di Cyan (azzurro), Magenta (rosso), Yellow (giallo) e K (nero), ovvero i tre colori primari più il nero. Il metodo colore CMYK si definisce **sottrattivo**, ovvero i colori si ottengono togliendo intensità ai colori primari.

#### **Il metodo CMYK si usa soltanto per la stampa**

e rappresenta il normale funzionamento del colore nella vita. Se unisco tutti i colori ho il nero, se tolgo tutti i colori ho il bianco. Il colore al 100% sarà inchiostro pieno, mentre al 0% niente inchiostro (comparirà il colore del foglio utilizzato).

RGB è l'acronimo di R (red, rosso), G (green, verde) e B (blu). Come vedete, a differenza del CMYK, non esiste il nero e al posto del giallo abbiamo il verde. Il metodo colore RGB si definisce **additivo**, ovvero i colori si ottengono aggiungendo intensità ai colori rosso, verde e blu.

#### **Il metodo RGB si usa soltanto per il web** e

rappresenta la visione del colore su di uno schermo. Infatti per vedere i colori in questo caso utilizziamo i pixel accesi (alla massima intensità creando il bianco) o spenti con il nero. Ogni colore è la somma di R G e B, mentre il bianco si ottiene sommando tutti i colori, ovvero con un pixel acceso.

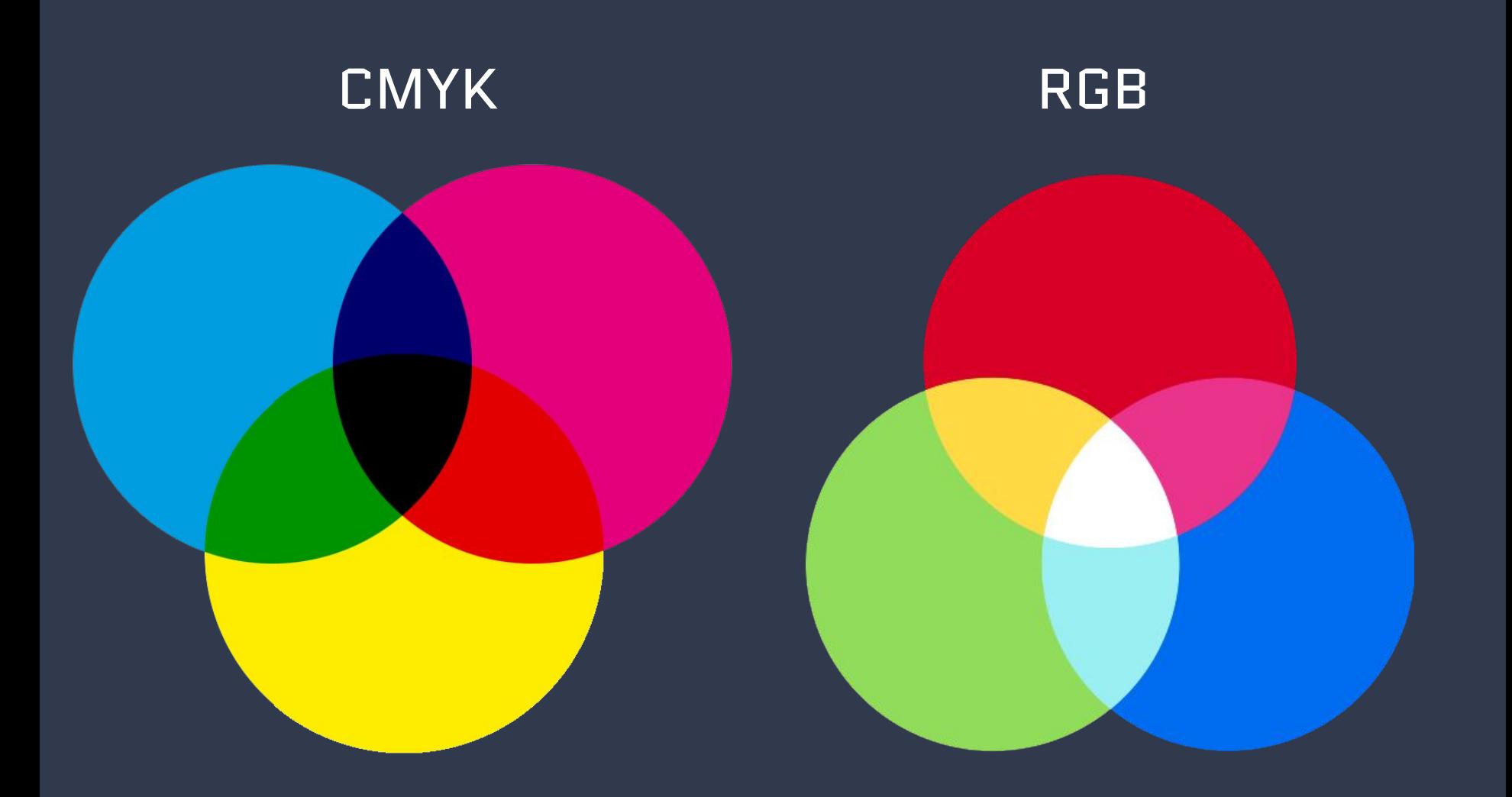

## LA RIFRAZIONE DEI COLORI

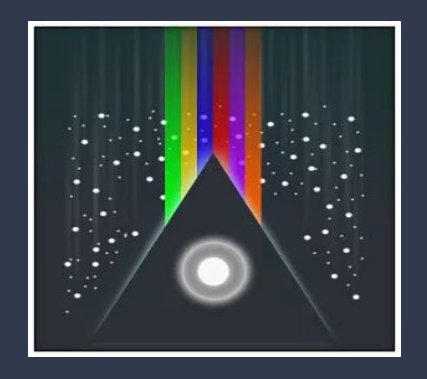

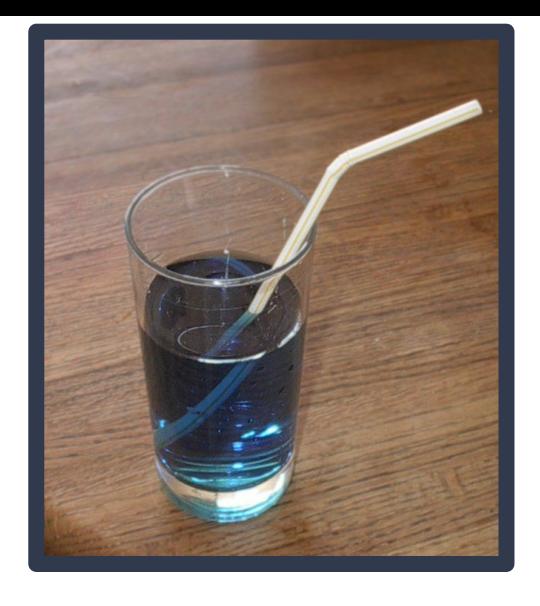

La RIFRAZIONE è quel fenomeno per cui, quando la luce (o in generale un'onda elettromagnetica) attraversa la superficie di separazione fra due sostanze trasparenti (come ad esempio aria e vetro oppure aria ed acqua), il raggio incidente subisce una deviazione rispetto alla sua direzione iniziale.

### la teoria

Se si considera un raggio luminoso che viaggia attraverso un mezzo trasparente, ad esempio l'aria. Se sul suo cammino incontra un nuovo mezzo trasparente, ad esempio acqua o vetro, nel passaggio dall'uno all'altro mezzo il raggio subisce una deviazione abbastanza netta. Si dice in tal caso che il raggio viene rifratto.

La **rifrazione** è la causa di numerosi fenomeni visivi facilmente osservabili.

Ad esempio se immergiamo una sbarretta in un bicchiere pieno d'acqua, avremo l'impressione che essa sia spezzata, poichè la parte immersa non appare allineata con la parte fuori dall'acqua; oppure collocando una monetina in una bacinella non trasparente e ponendosi in modo che il bordo del recipiente impedisca di scorgere la moneta, si osserva che riempendo d'acqua la bacinella, si vedrà ricomparire la monetina. Ciò accade perchè in presenza dell'acqua i raggi luminosi seguono una traiettoria "spezzata" che consente di aggirare l'ostacolo costituito dal bordo.In base a quanto affermato in precedenza, si può dire che la **rifrazione** è un fenomeno che si verifica ogni volta che la luce passa da un mezzo a un altro dotato di proprietà [fisico](https://www.studenti.it/topic/fisica.html)-chimiche diverse.

Ogni mezzo di propagazione è caratterizzato da un indice di **rifrazione**, indicato con n. Quest'ultimo dipende da vari fattori e in particolare aumenta all'aumentare della densità del mezzo stesso.

Da sempre, nei CSS, è possibile definire un colore con una notazione RGB, impostando cioè un valore per ciascun componente della tripletta di colori che è alla base di questo modello: Rosso (Red), Verde (Green), blu (Blue).

colori nel css

es :

### body {background-color: rgb (100%, 100%, 100%) }

Qua ad esempio diventerebbe bianco base tipo questo

100% 100% e 100% possono essere sostituiti da 3 valori, se noi li modificassimo ad esempio in (60,29,100), il colore sarebbe questo: